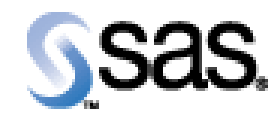

## SAS Life Science Analytics Framework Java API 2.3

Installation Qualification / Operational Qualification Checklist

Install LSAF Java API 2.3

**V e r s i o n 1 . 0 0 Date April 2020** 

## *Checklist A: "Install LSAF Java API"*

*Note:* This checklist assumes you have completed an installation of LSAF 5.2 or LSAF 5.2.1 and are installing the LSAF Java API.

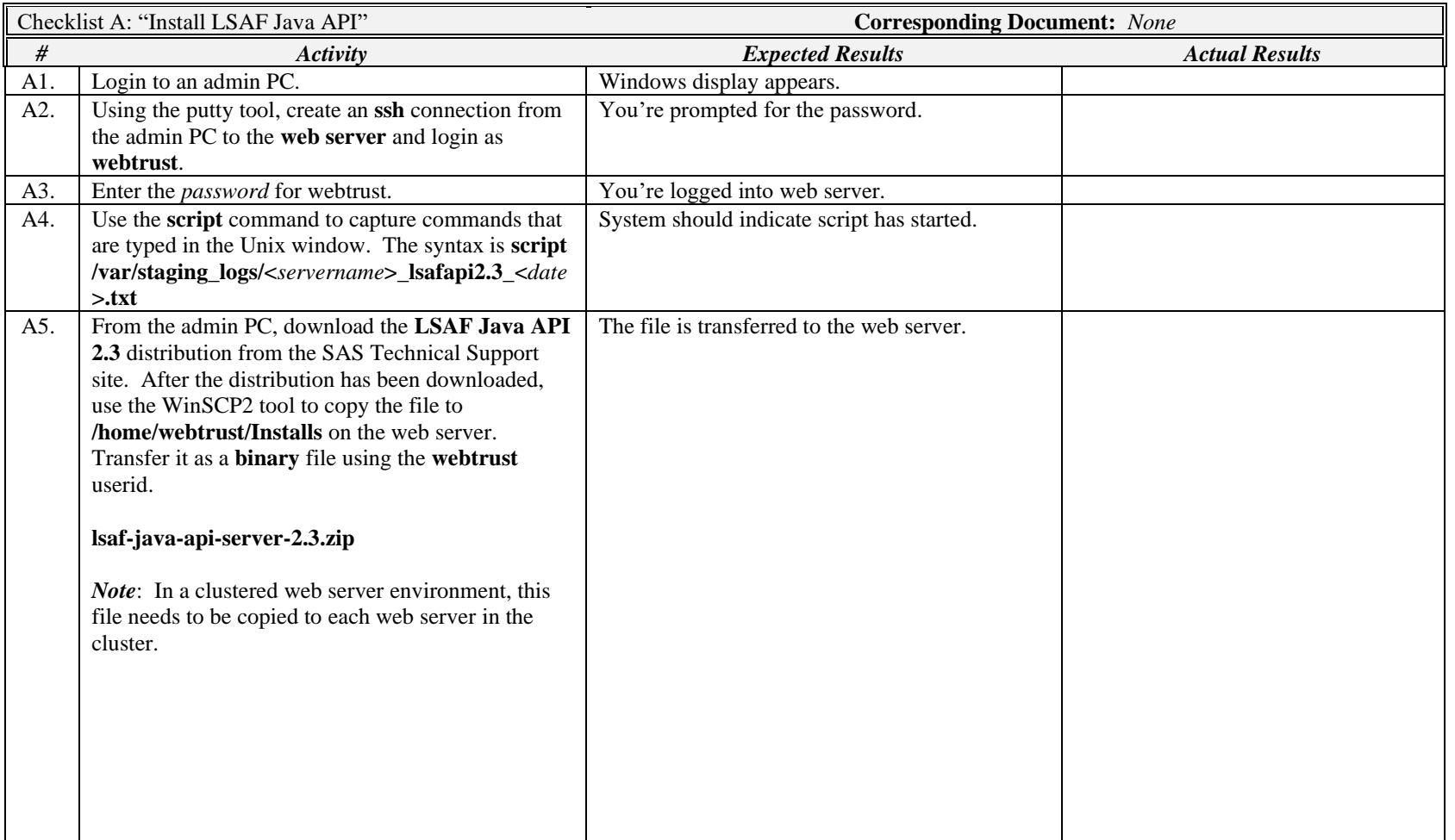

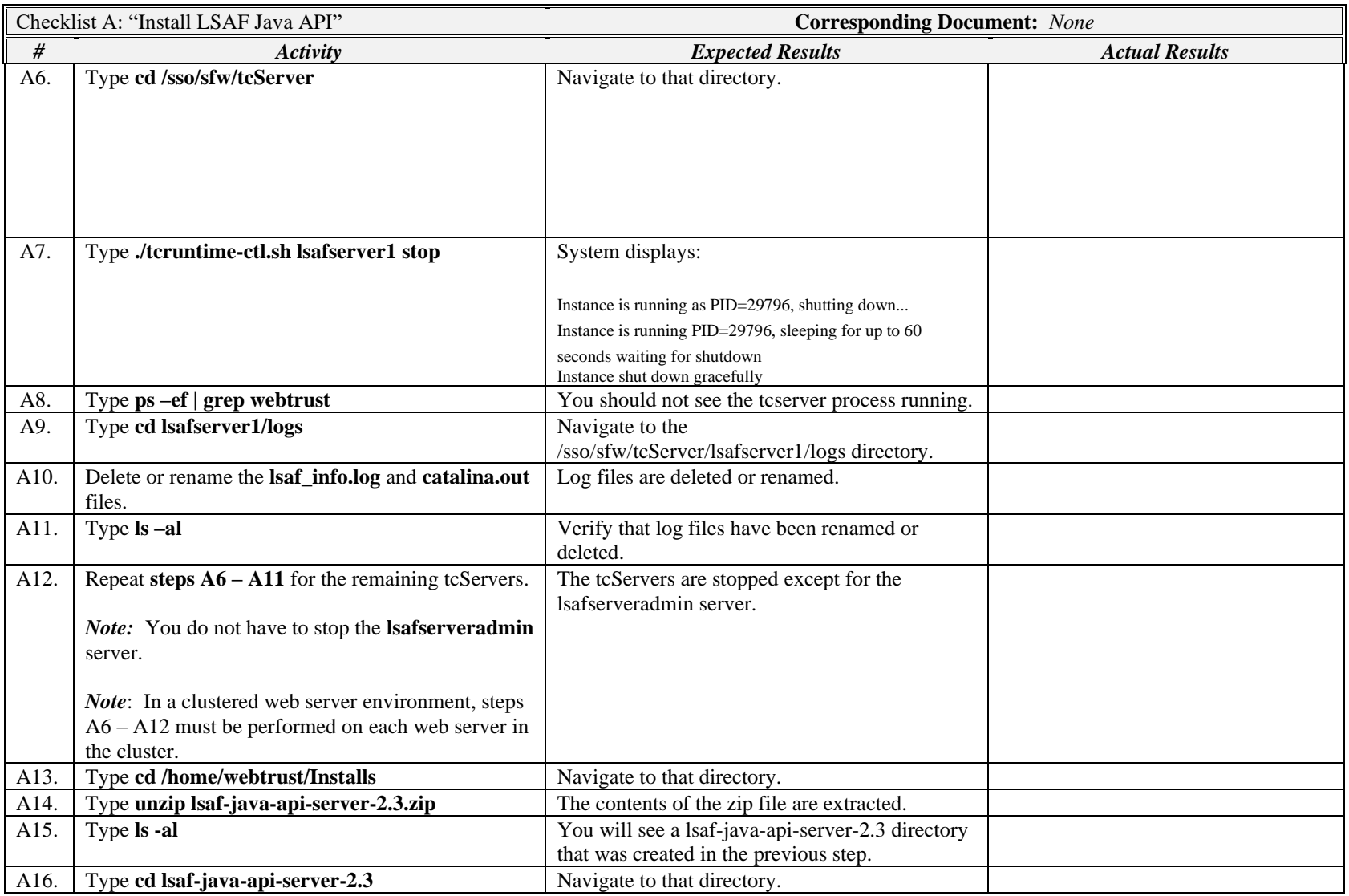

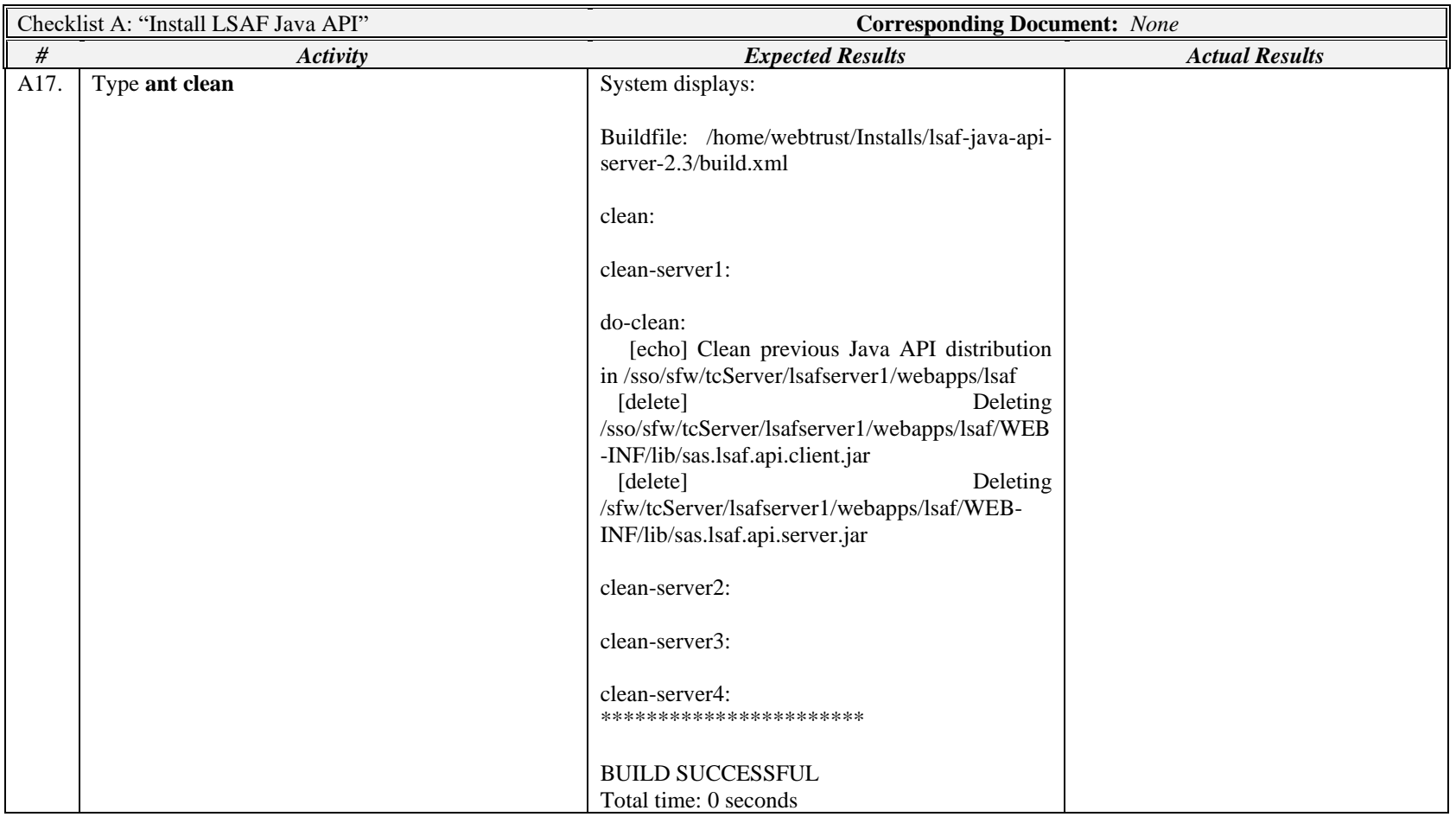

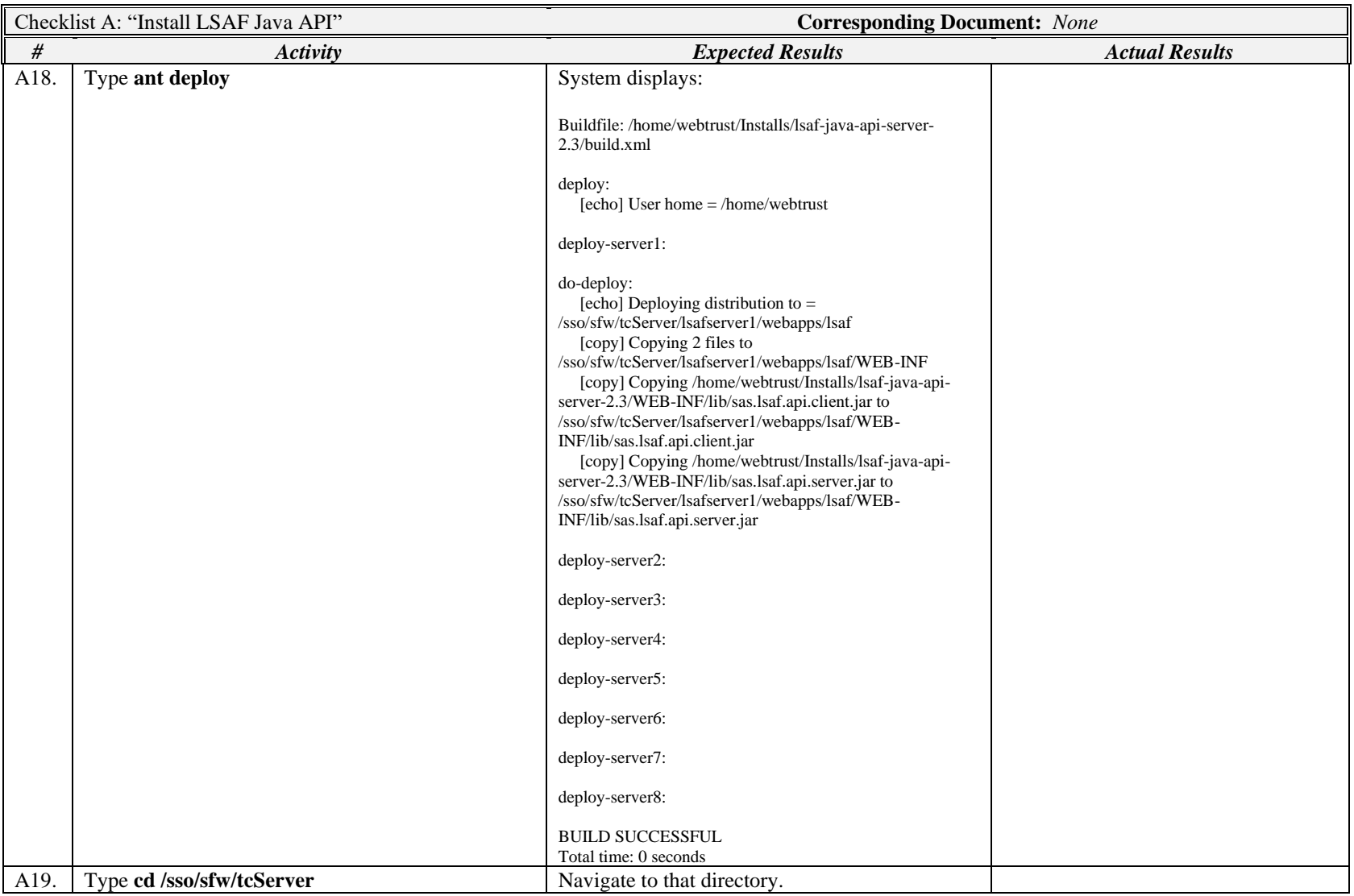

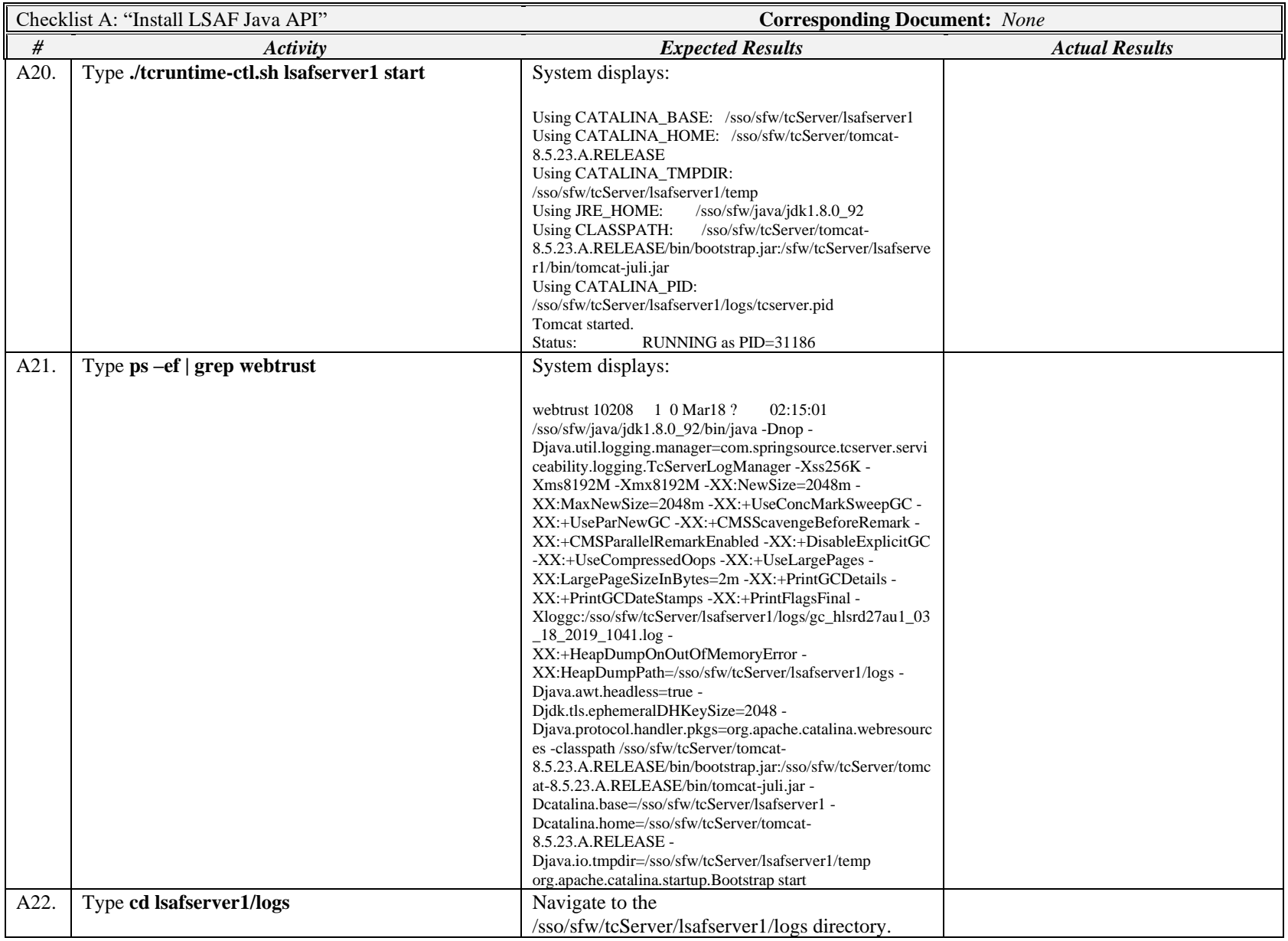

IQ/OQ Checklist: Install LSAF API 2.3 Company Confidential Page 6 of 7

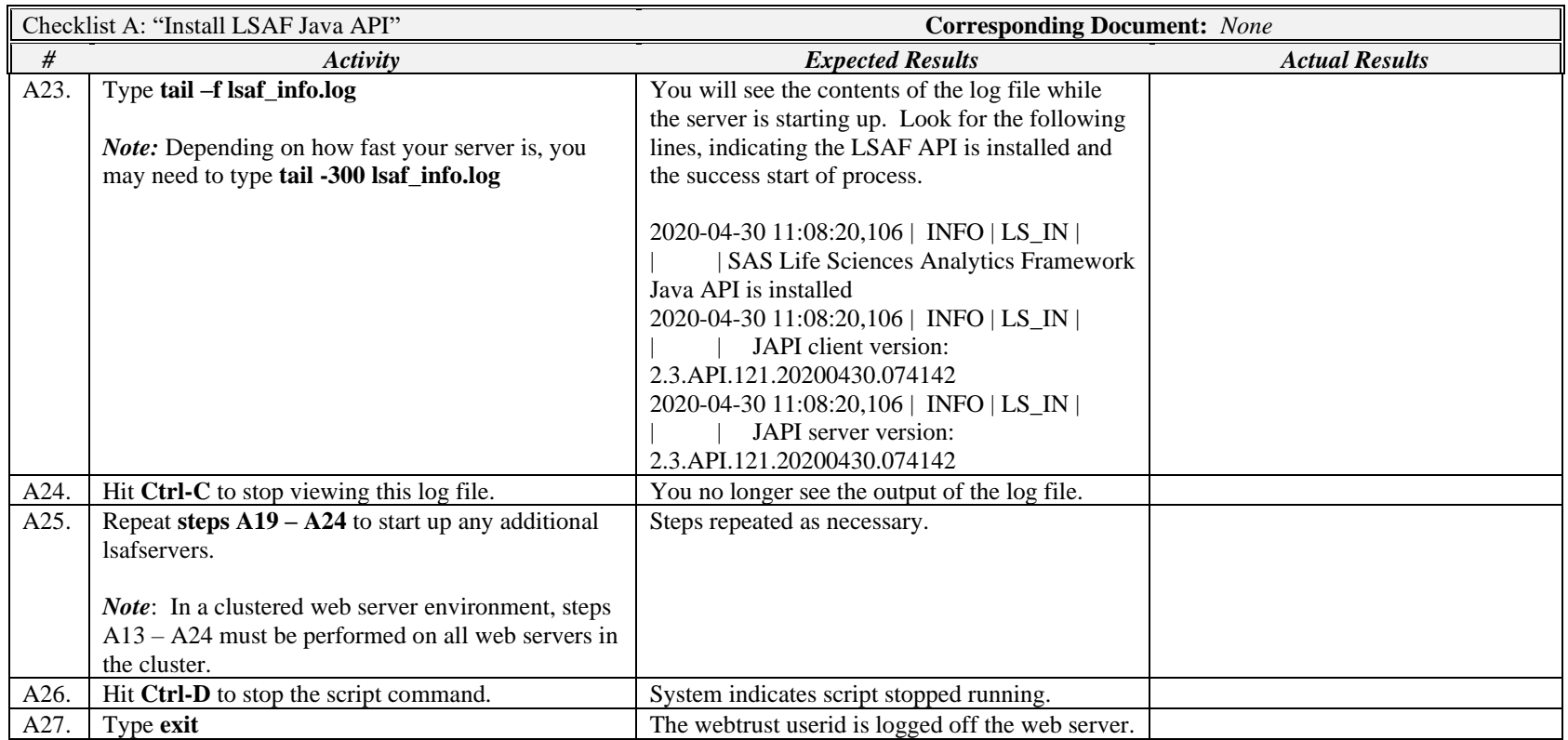

*Signature below indicates completion of Checklist A, items A1 – A27, above.*

**Name (print or type): \_\_\_\_\_\_\_\_\_\_\_\_\_\_\_\_\_\_\_\_\_\_\_\_\_\_\_ Sign-off : \_\_\_\_\_\_\_\_\_\_\_\_\_\_\_\_\_\_\_\_\_\_\_\_\_\_\_\_\_ Date:\_\_\_\_\_\_\_\_\_\_\_\_\_\_\_\_\_\_\_\_\_\_**